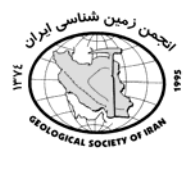

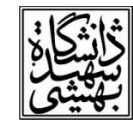

## تع<u>د</u>ین مساسیت سازندهای زم<u>دن</u> شناسی موضه آبریز سرابله به فرسایش

نگار عینے <sup>(</sup>، حاجے کریمے <sup>7</sup>، فروغ فرخ زاد <sup>۳</sup> دانشجوی کارشناسی ارشد بیابان زدایی، دانشکده کشاورزی، دانشگاه ایلام <sup>1</sup>Emai: Negar.eini@yahoo.com عضو هيات علمي، دانشكده كشاورزي، دانشگاه ايلام <sup>2</sup> Emai: Haji.karimi@gmail.com دانشجوی کارشناسی ارشد بیابان زدایی، دانشکده کشاورزی، دانشگاه ایلام <sup>3</sup>Foroogh farokhzad307@yahoo.com

## چکیده:

این پژوهش به منظور بررسی حساسیت سازندها به فرسایش در حوضه آبخیز سرابله در استان ایلام صورت گرفته است. بعد از آماده سازی عکسهای هوای و نقشه های مورد نظر منطقه، واحدهای سنگ شناسی مشخص شد، در ادامه جهت بررسی حساسیت سنگها و سازندهای منطقه، از روش فیض نیا استفاده شد. رفتار سنگهای مختلف در مقابل فرسایش متفاوت بوده و بعضی از واحدهای سنگ شناسی حساس به فرسایش و مستعد تولید رسوب هستند ویژگی ذاتی واحدهای سنگ شناسی عموماً تابع ترکیب کانی شناسی و بافت است که عمدهی عوامل موثر و تعیین کننده در پتانسیل هوازدگی و فرسایش پذیری سازندها می باشد. بعضی از واحدهای سنگ شناسی مثل مارن و گچ نسبت به فرسایش و تولید رسوب بسیار مستعد هستند و همین طور شناخت گسترش و پراکندگی واحدهای سنگی و رخسارهی فرسایش میتواند ما را در بررسی فرسایش و رسوب زایی و طرح آبخیزداری پاری نمایید. با توجه به نتایج به دست آمده سازند گچساران، به فرسایش حساس و ضریب حساسیت آن ۵ می باشد. در دوره کواترنر واحدهای سنگ شناسی بسیار حساس به فرسایش و به ترتیب ضریب حساسیت ۱ و ۲ را به خود اختصاص دادهاند. در Qft2 ابن مطالعه واحدهای سنگ شناسی Kpeam و PIbk به فرسایش مقاوم و به ترتیب ضربب حساسیت ۱۱ و ۱۰ به این واحدهای سنگ شناسی اختصاص داده شده است. بقیهی واحدهای سنگ شناسی به فرسایش نسبتاً حساس و ضريب حساسيت ۶، ۷ و ۸ به اين واحدها اختصاص داده شده است.

## كلمات كليدي:حساسيت به فرسايش، سازند، زمين شناسي، سرابله

## مقدمه:

اجرای برنامه های حفاظت خاک در حوضه های آبخیز مستلزم شناسایی وضیعت فرسایش و میزان رسوبدهی آنها است. عامل سنگ شناسی سطحی یکی از عوامل بسیار تأثیر گذار بر فرسایش و رسوبدهی است که در اغلب مدلها و روشهای تجربی برآورد رسوبدهی حوضه آبخیز به عنوان یک عامل مهم در نظر گرفته شده است، ازاینرو، شناخت